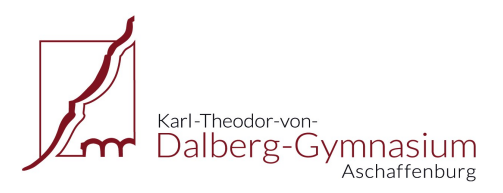

Musisches und Sprachliches Gymnasium Grünewaldstr. 18 · 63739 Aschaffenburg Tel.: 06021/22402 · Fax: 06021/219128 E-Mail: kontakt@dalberg-gymnasium.de www.dalberg-gymnasium.de

## **Ausfüllhinweise zum Beiblatt "Würdigung der ehrenamtlichen Tätigkeit" (Ausbildungsabschnittszeugnis, 11.-12. Klasse)**

1. Laden Sie sich das Formular "Ehrenamt AA.pdf" von unserer Homepage [https://www.dalberg-gymnasium.de](https://www.dalberg-gymnasium.de/) herunter. Wählen Sie dazu im Menü rechts oben den Punkt "Service" und dann "Downloadbereich.

Im Downloadbereich finden Sie das Formblatt "Würdigung einer ehrenamtlichen Tätigkeit". Achten Sie bitte darauf, dass Sie das Beiblatt für das **Ausbildungsabschnittszeugnis** (Klasse 11-12) und **nicht** das Blatt für das Jahreszeugnis (Klasse 5-10) bzw. für das Abiturzeugnis verwenden.

Wenn Sie das Formblatt zunächst nur speichern möchten, dann klicken Sie mit der rechten Maustaste auf den Link und wählen "Ziel speichern unter ...".

2. Zum Ausfüllen des Formblatts benötigen Sie das Programm "Adobe Reader", das auf den meisten Rechnern bereits installiert ist. Gegebenenfalls finden Sie es im Internet unter [http://www.adobe.com/de/products/acrobat/readstep2.html.](http://www.adobe.com/de/products/acrobat/readstep2.html)

 $\overline{\Gamma}$ 

3. Öffnen Sie das gerade heruntergeladene Formblatt mit dem Programm "Adobe Reader".

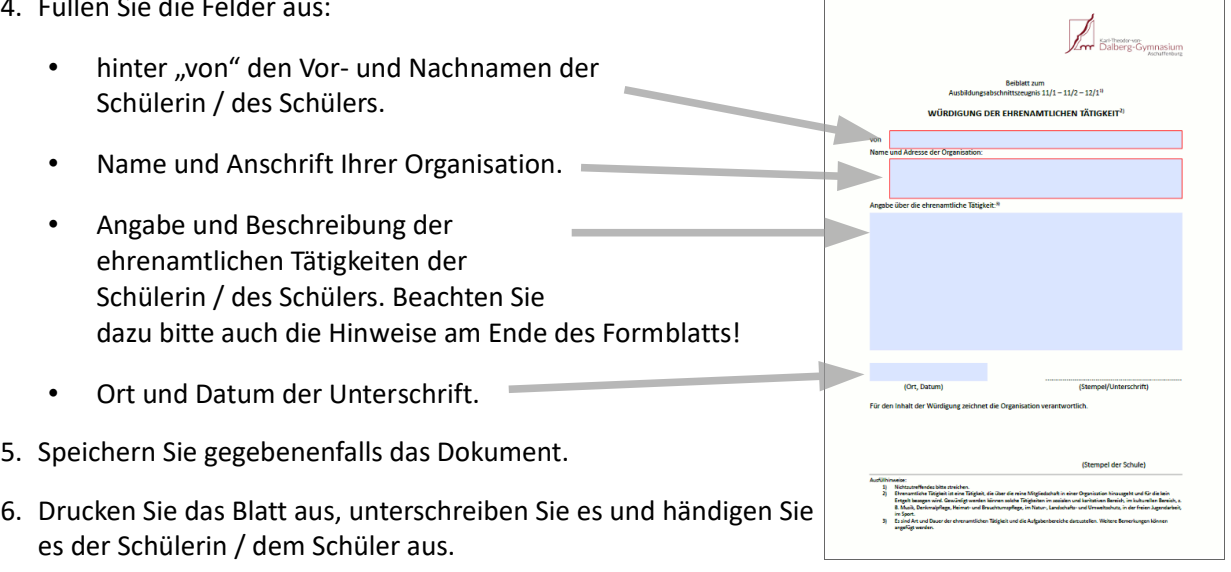

**7. Die Schülerin / der Schüler muss das ausgefüllte und von Ihnen unterschriebene Blatt in der Schule bei der Klassleitung spätestens zwei Wochen vor dem Zeugnistermin abgeben, damit es von der Schule bestätigt werden kann.**

Vielen Dank für Ihre Mithilfe!

4. Füllen Sie die Feld